Implementing and Supporting the Oregon Public Health Information Network Messaging System (PHINMS)

One developer's perspective.

John E. McAdams Development Team Lead State of Oregon Department of Human Services Public Health Division www.oregon.gov/DHS/ph

Department of

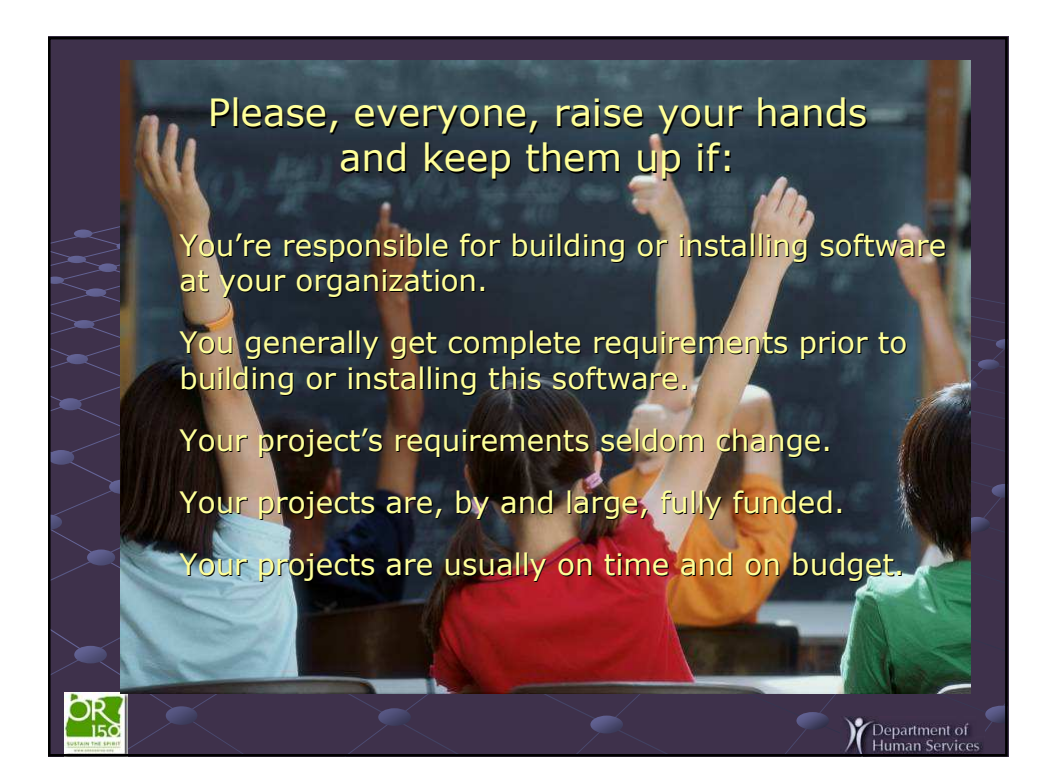

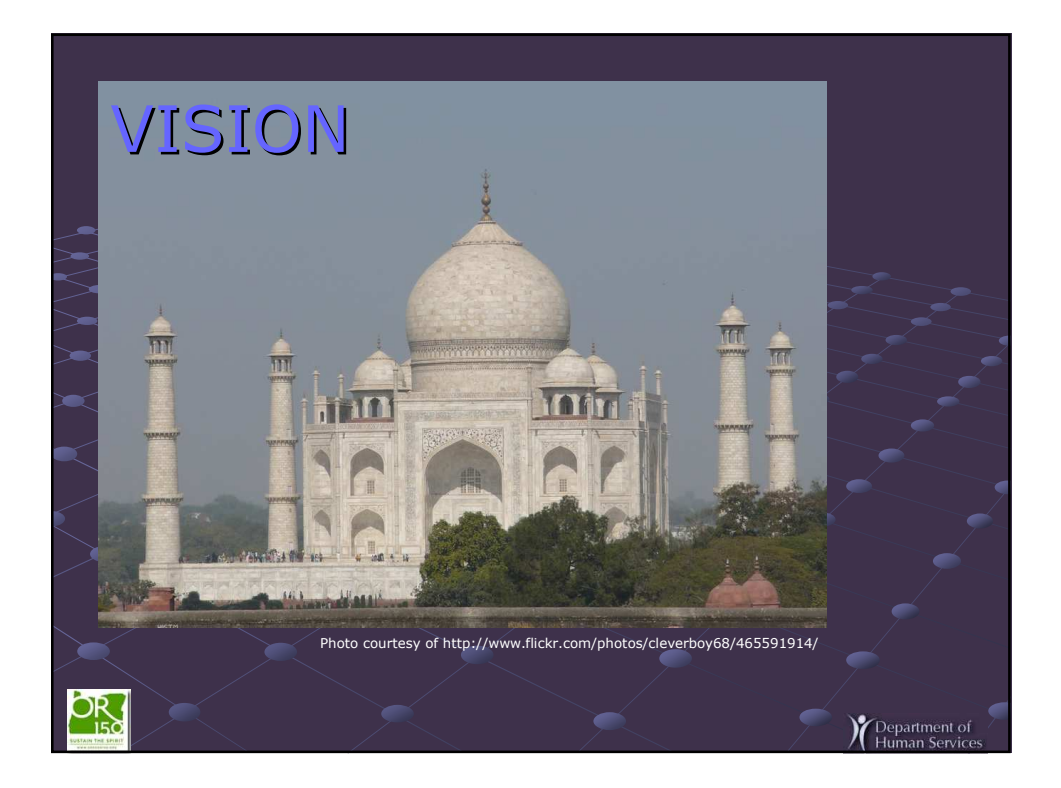

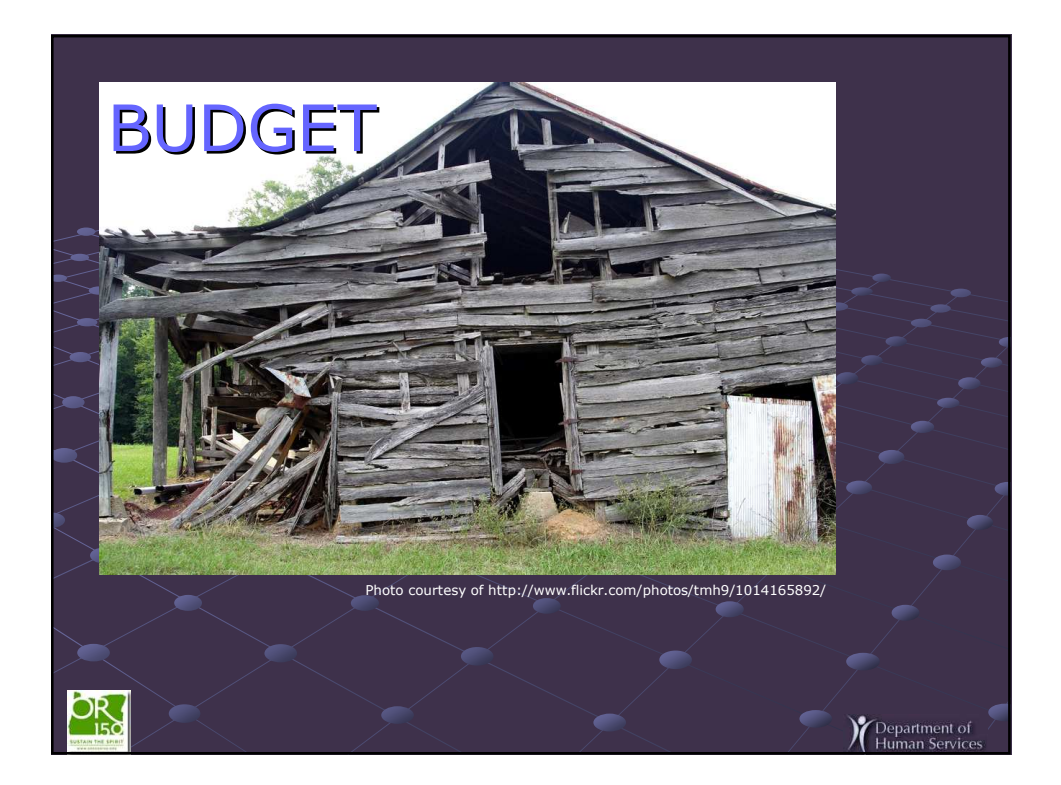

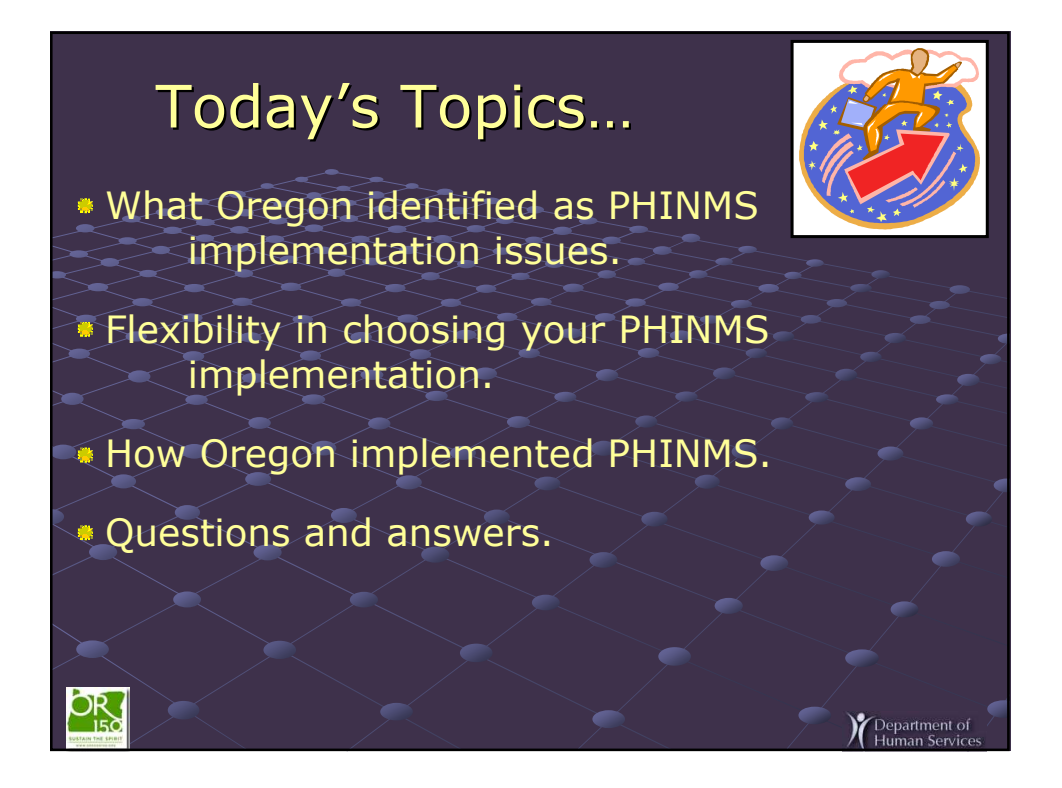

## So, how did Oregon Implement PHINMS &

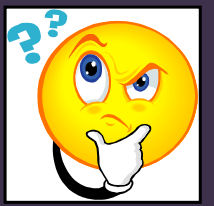

Department of

…insure we can serve all our partners?

…respect our partner's budgets?

…be responsive to change?

…support other strategic PHIN initiatives?

…guarantee we can scale when needed?

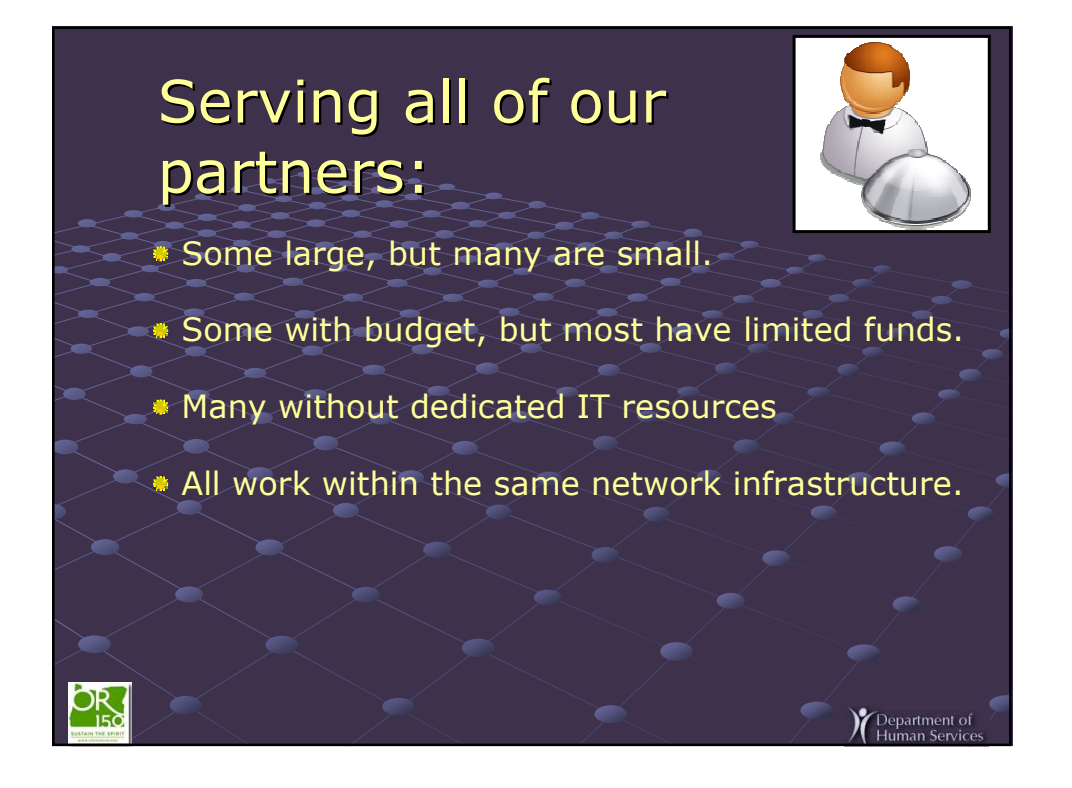

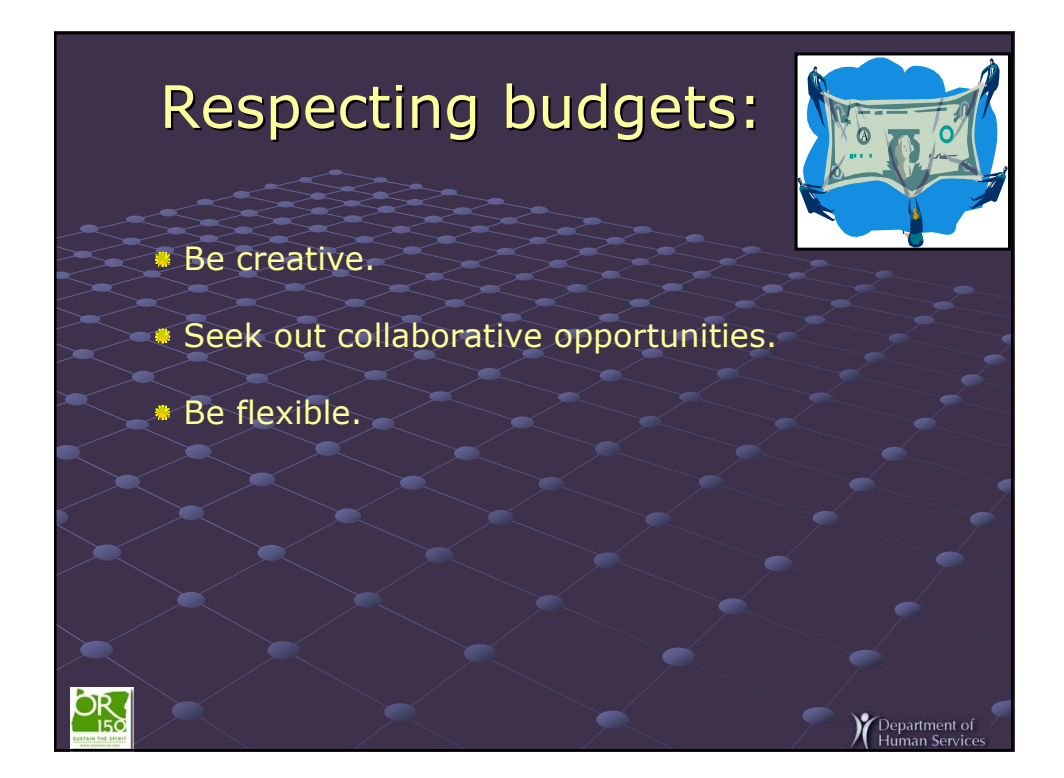

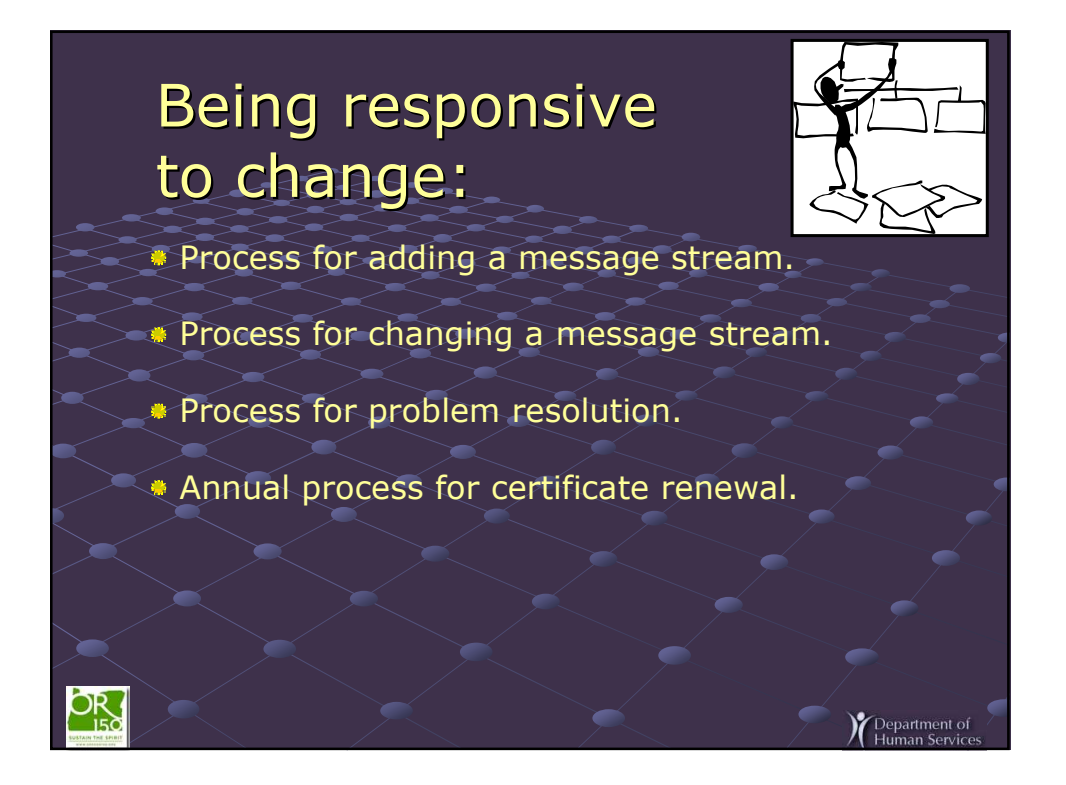

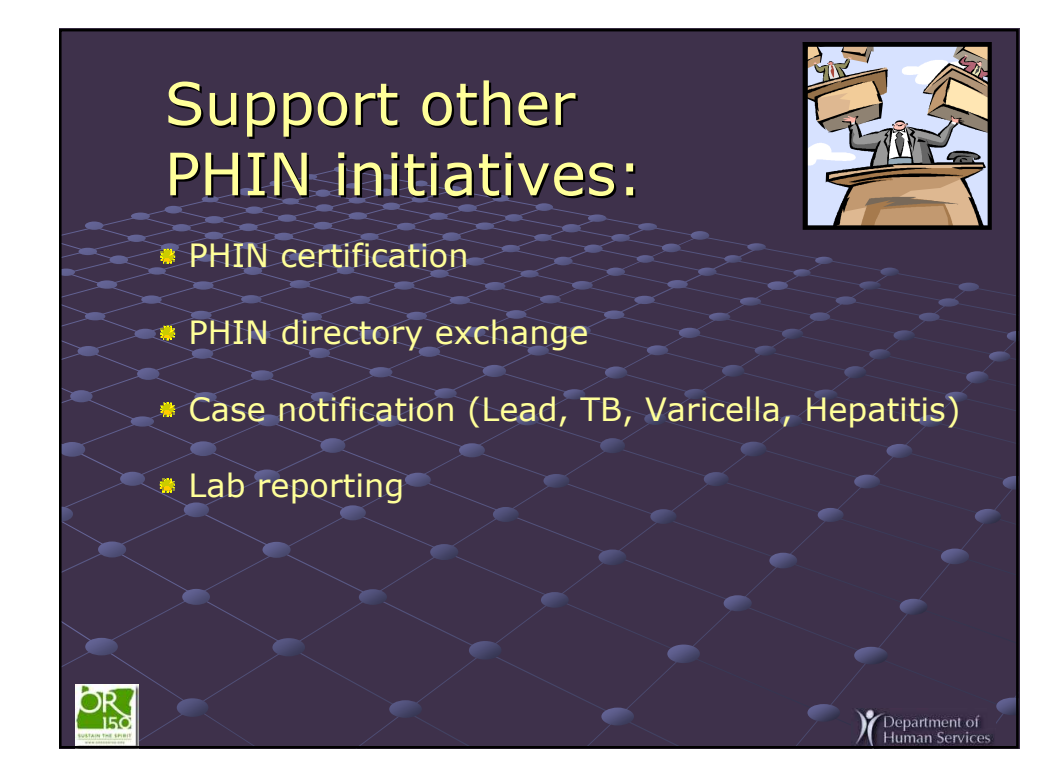

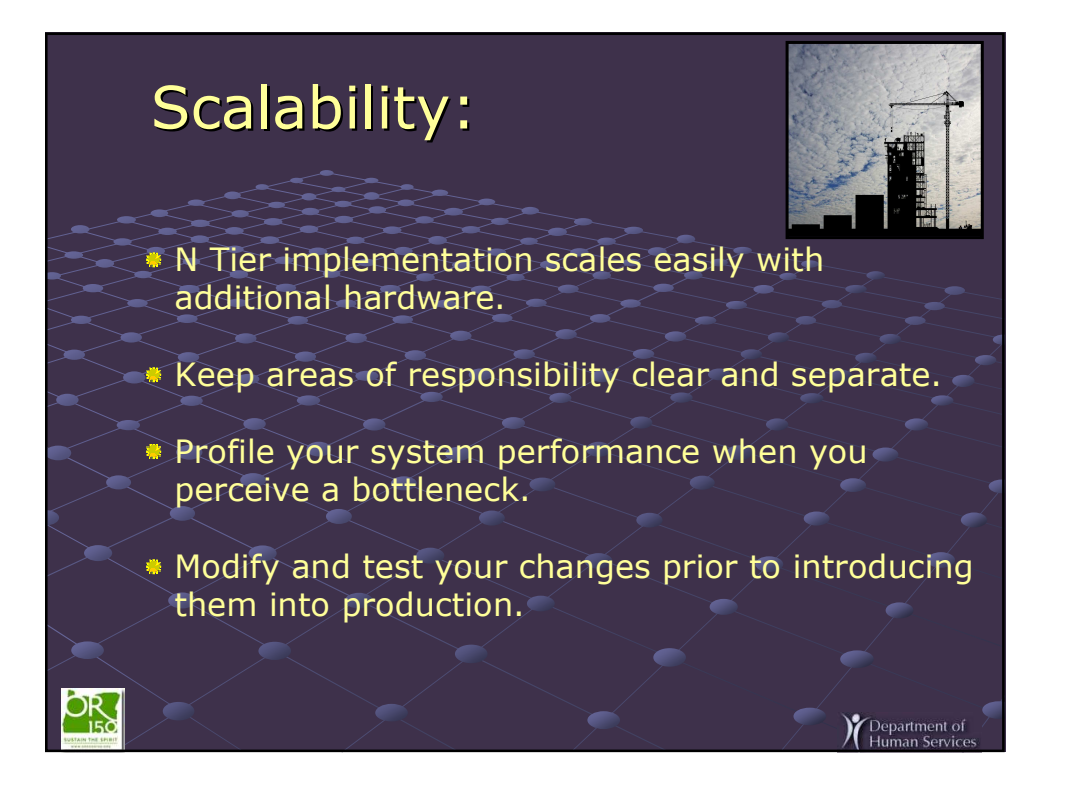

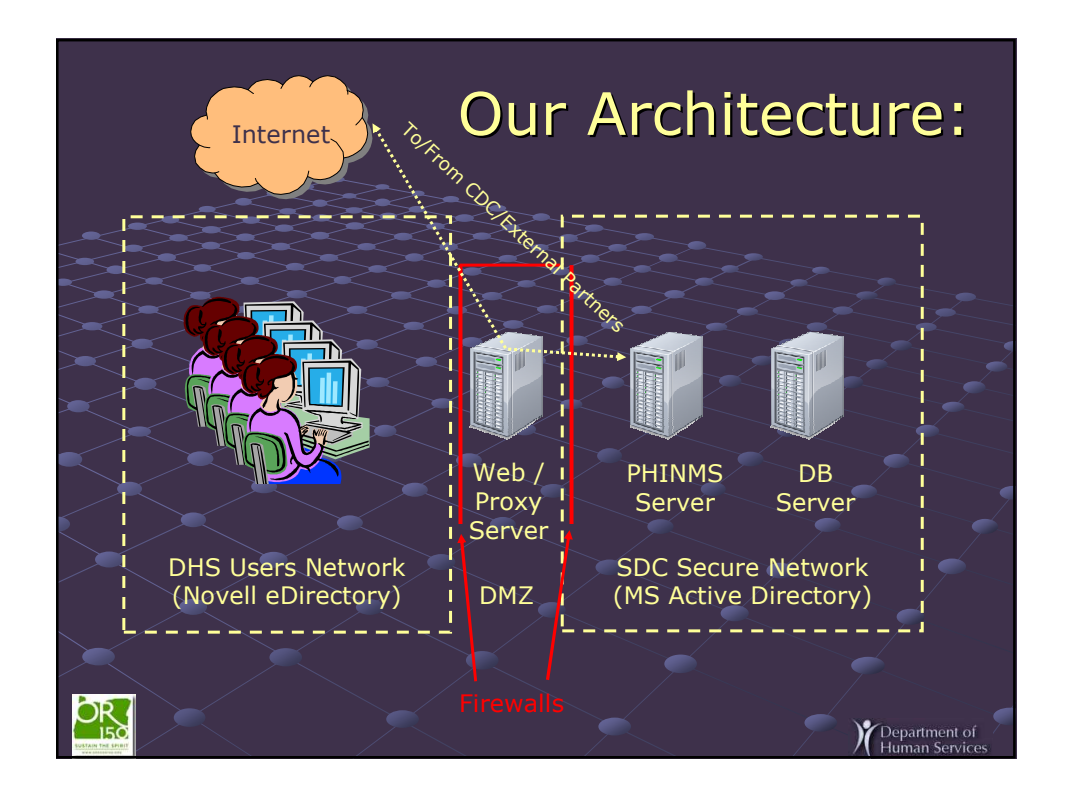

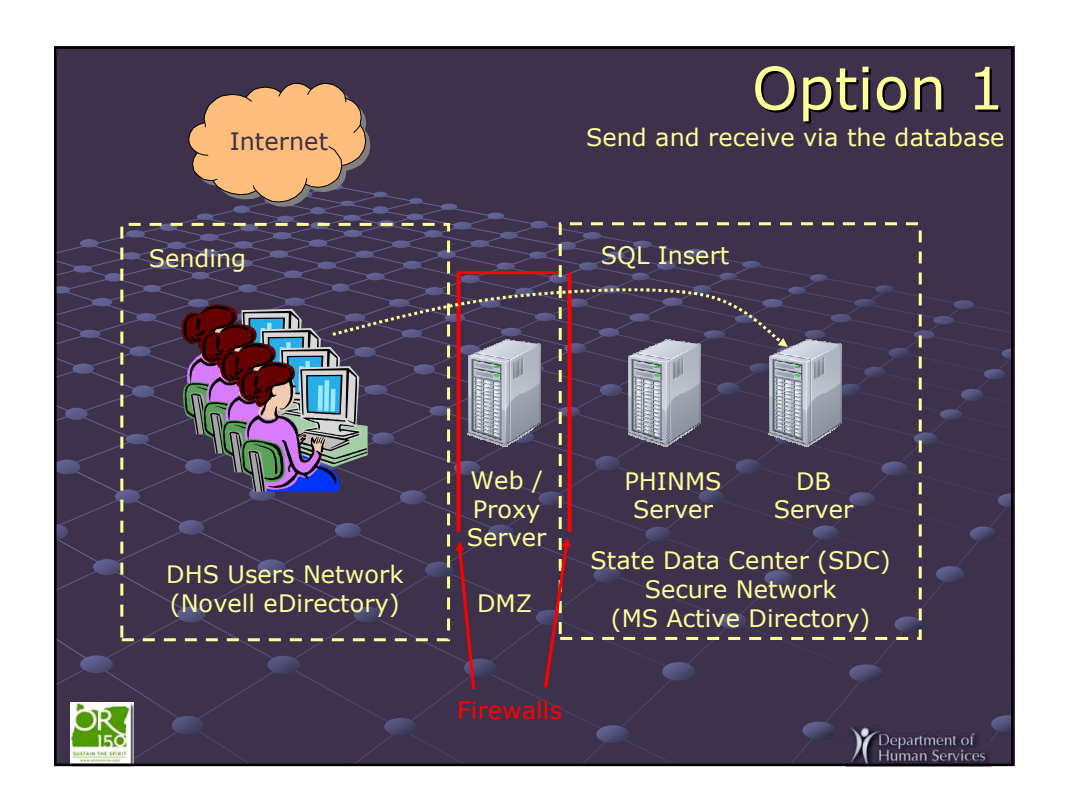

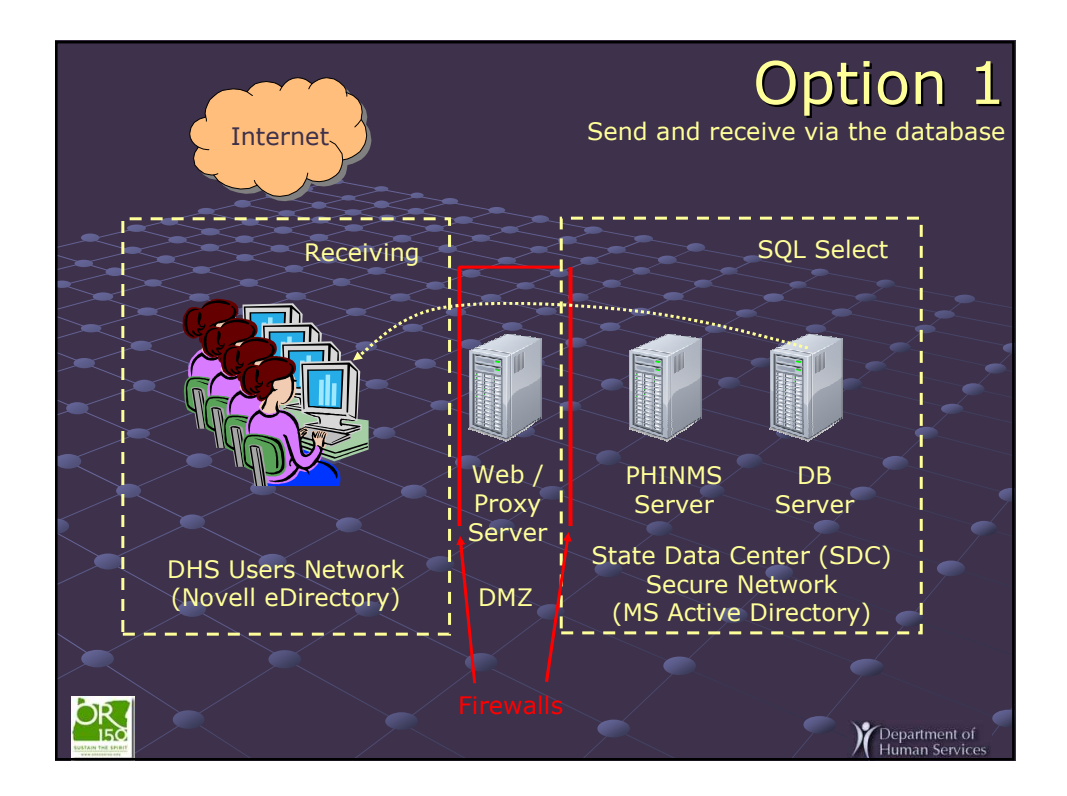

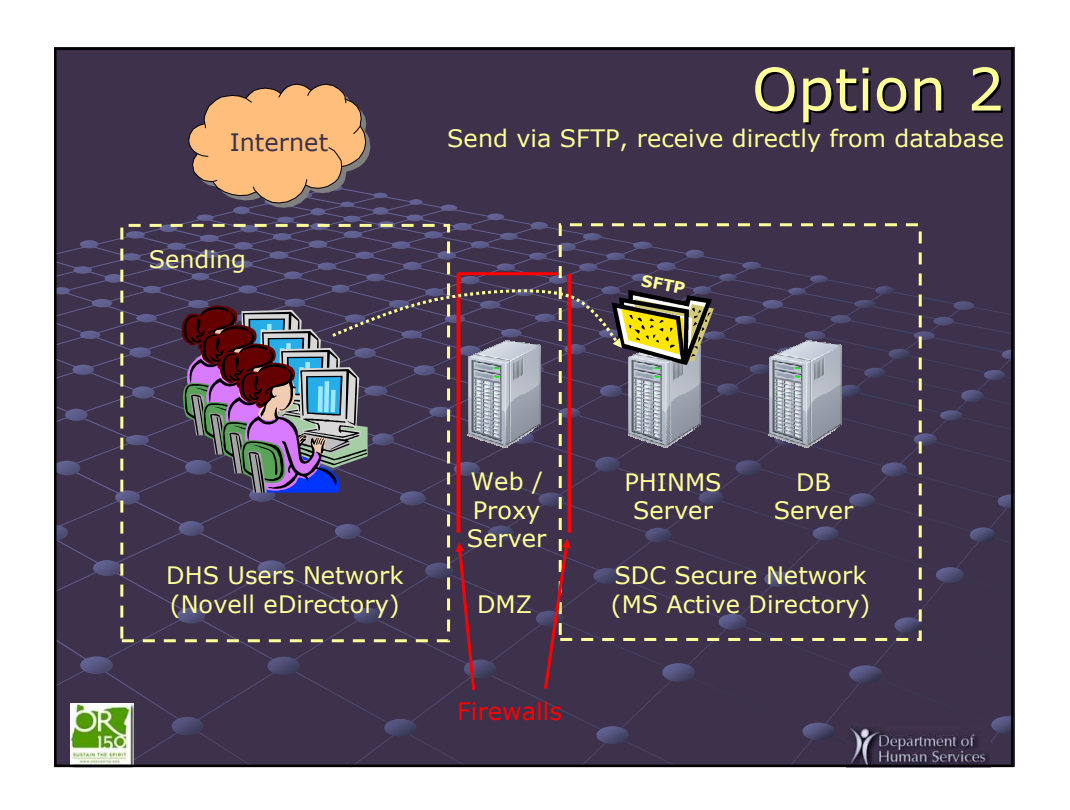

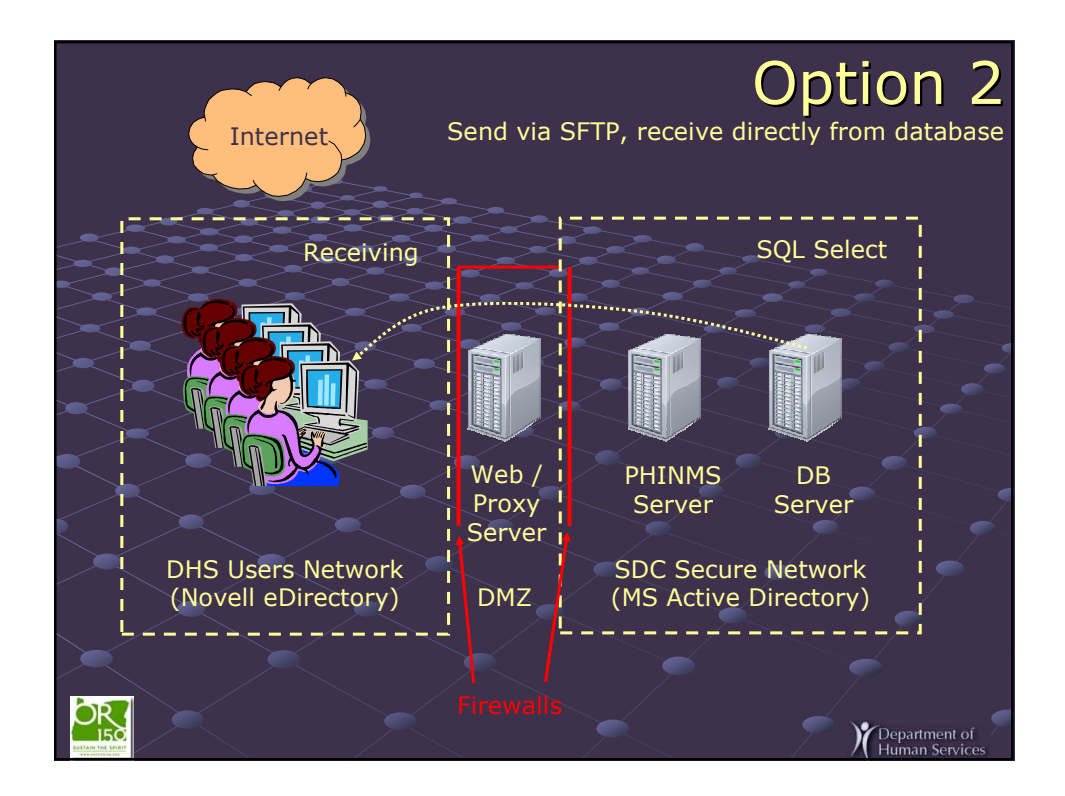

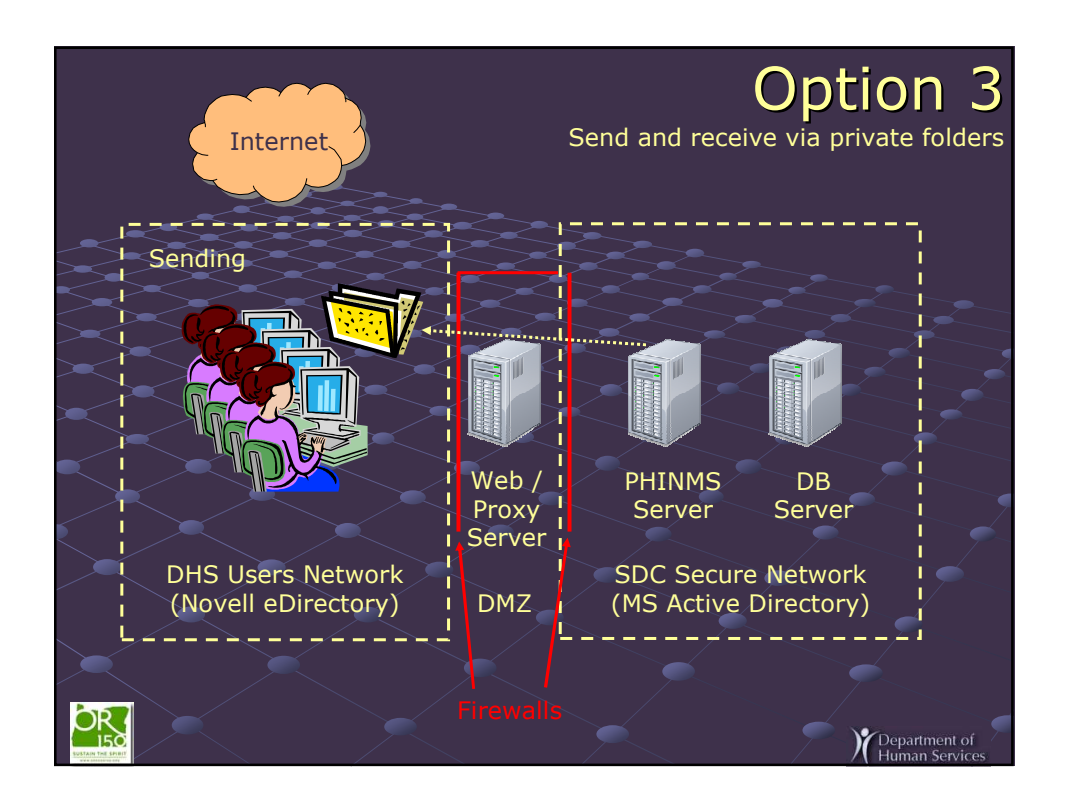

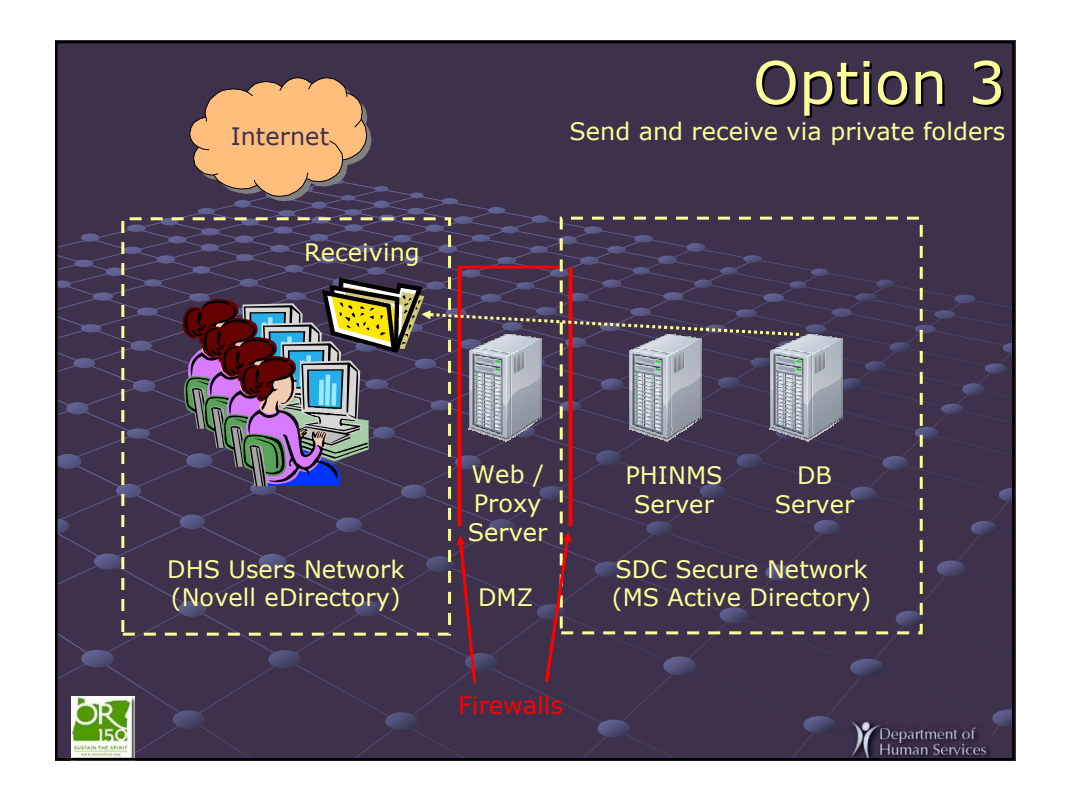

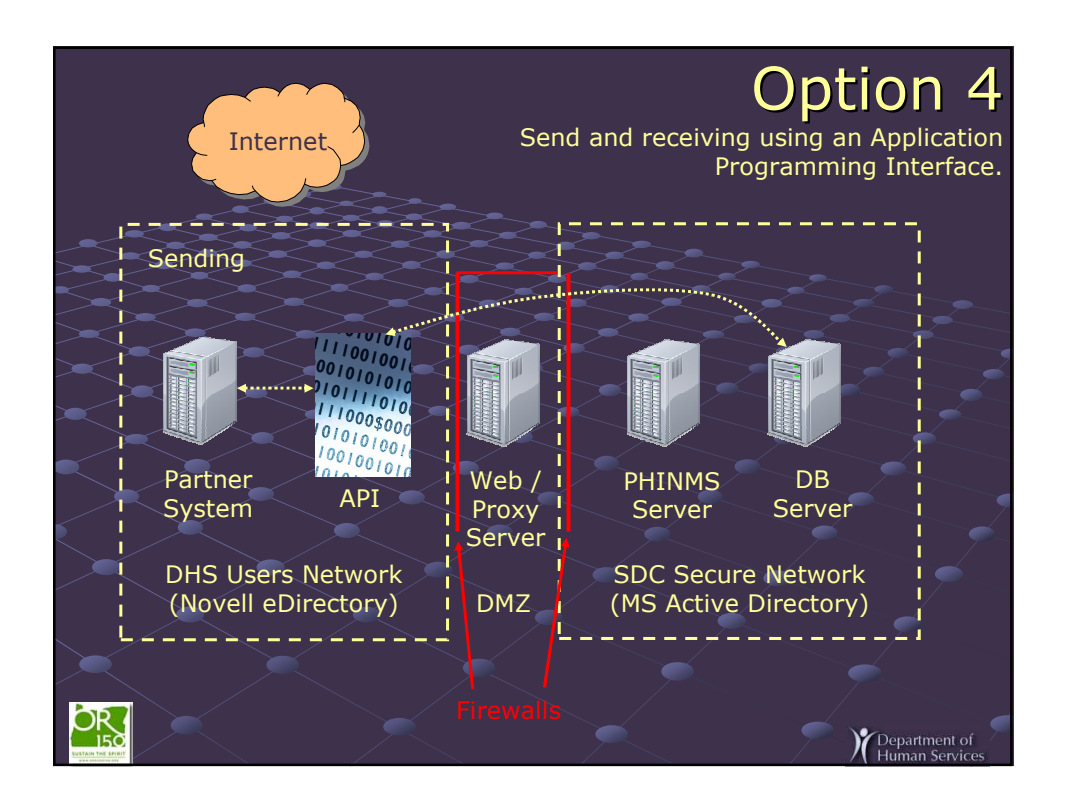

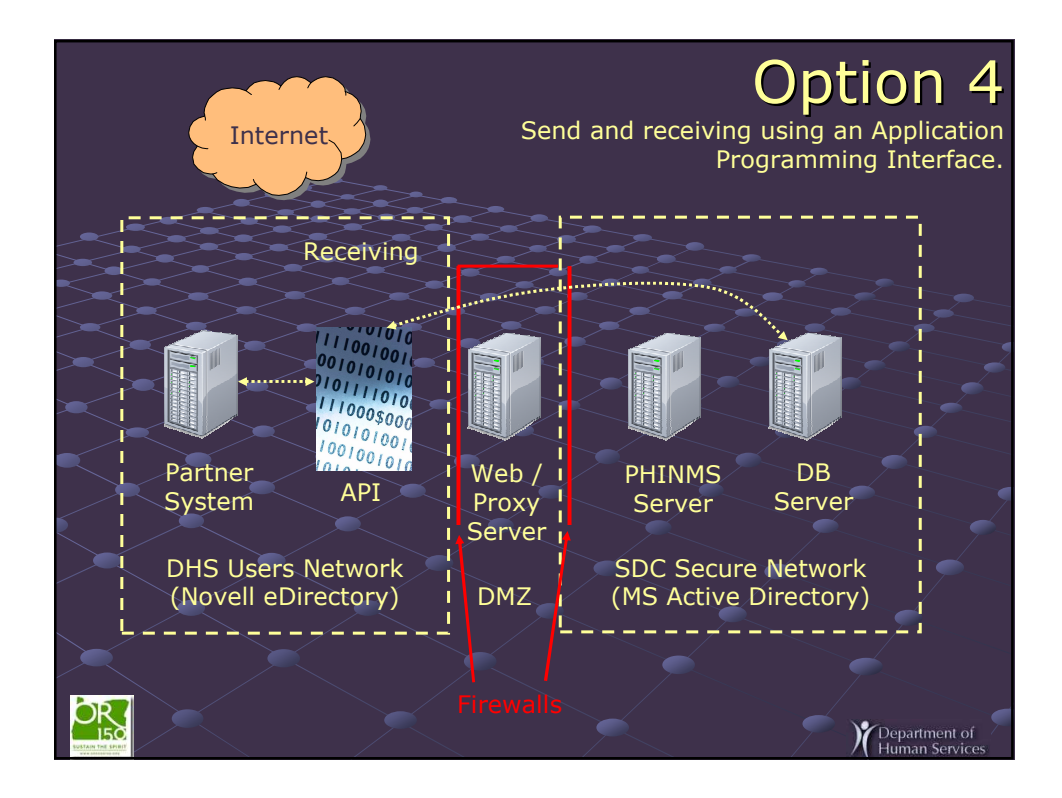

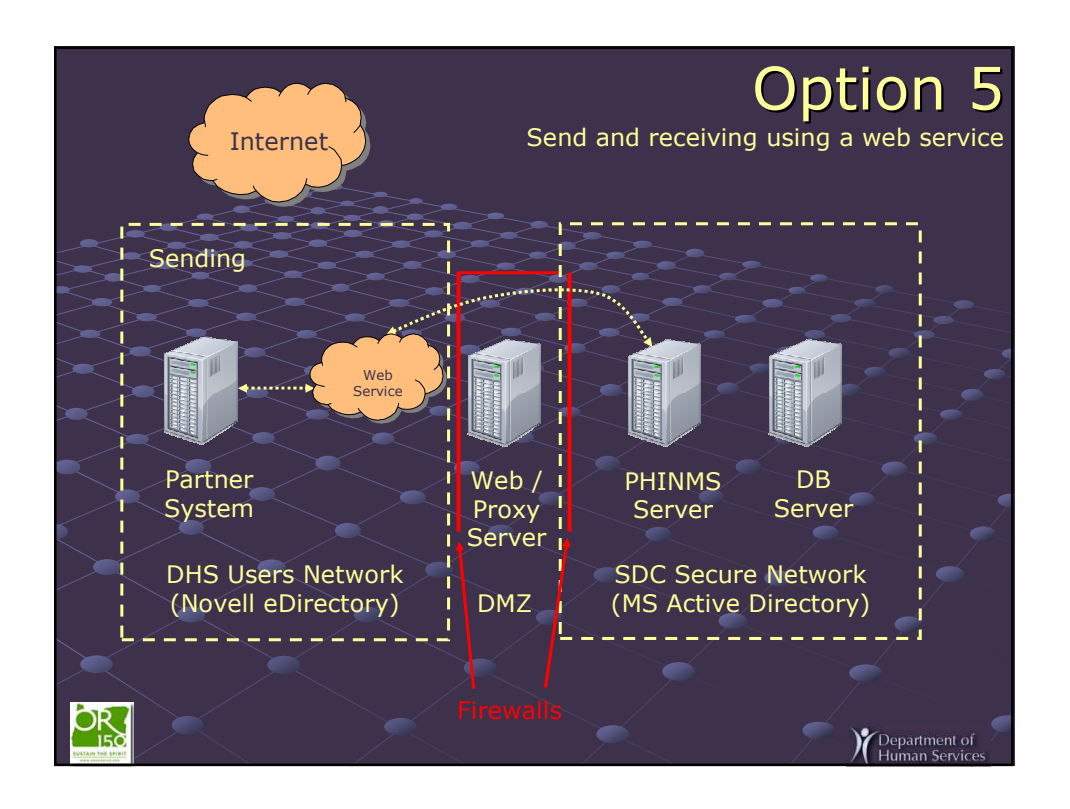

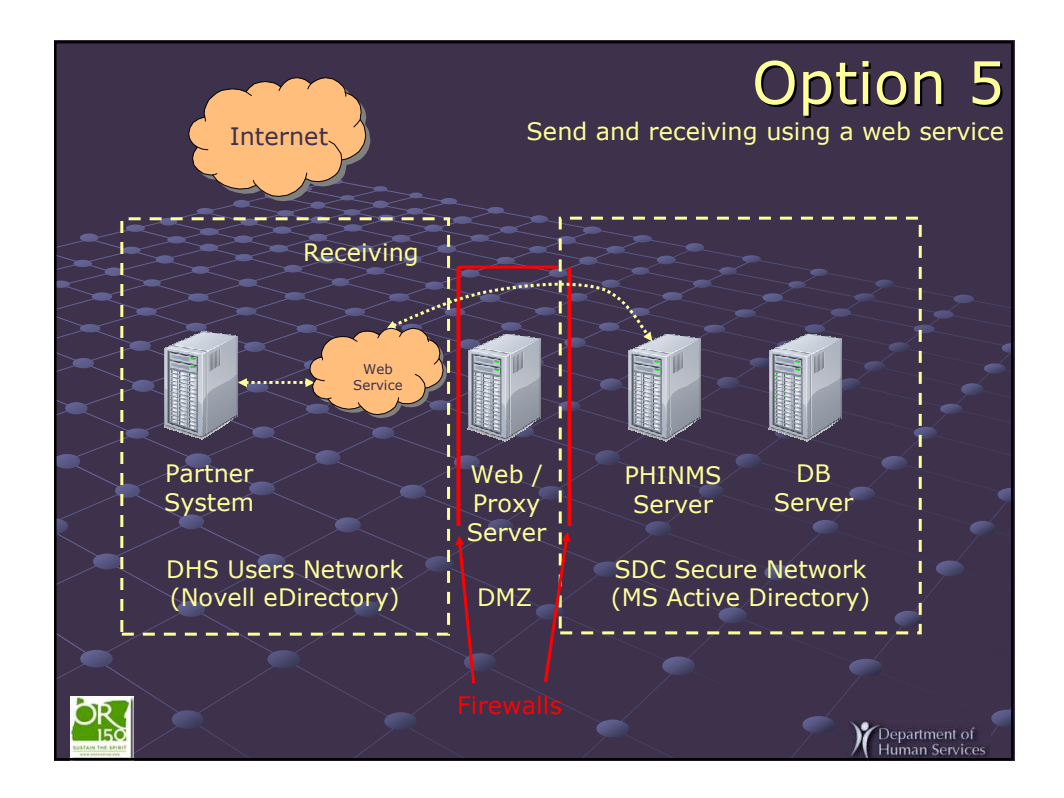

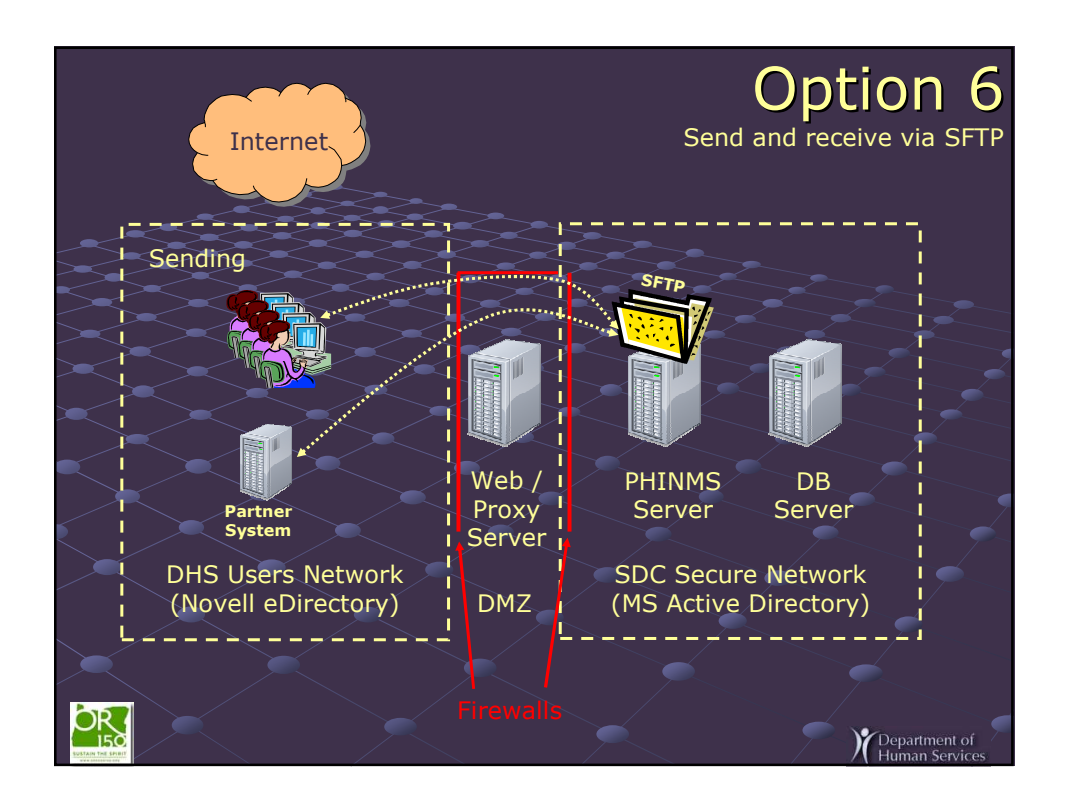

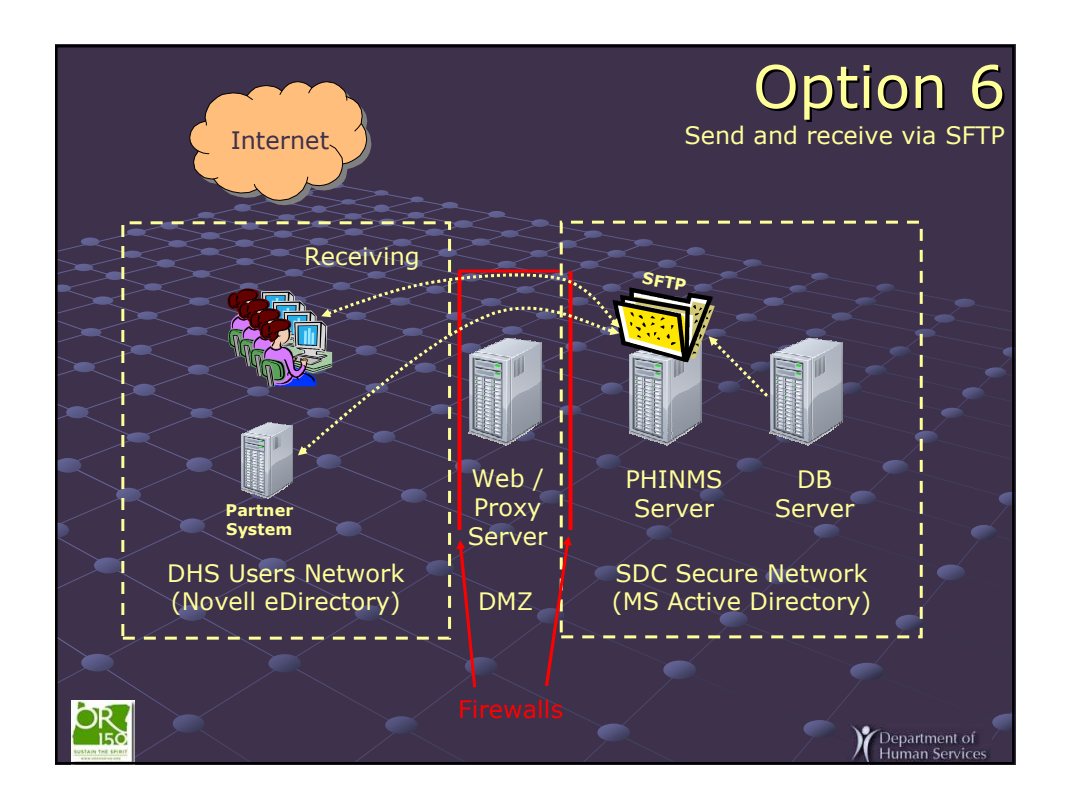

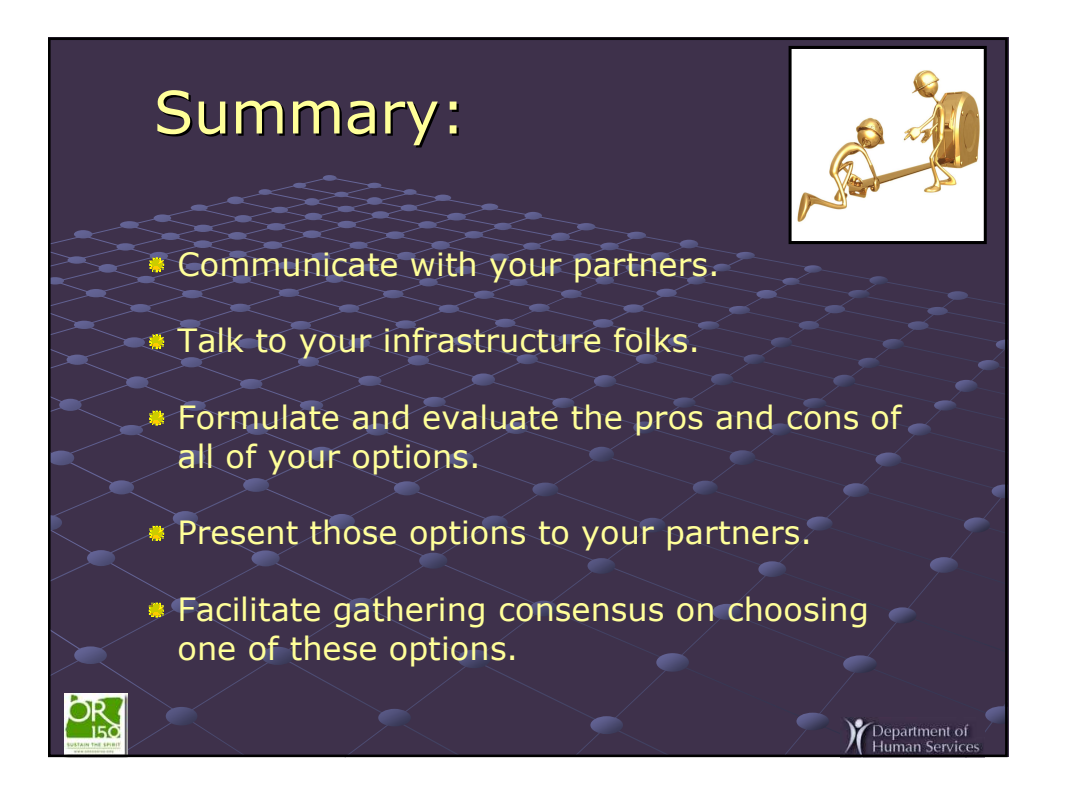

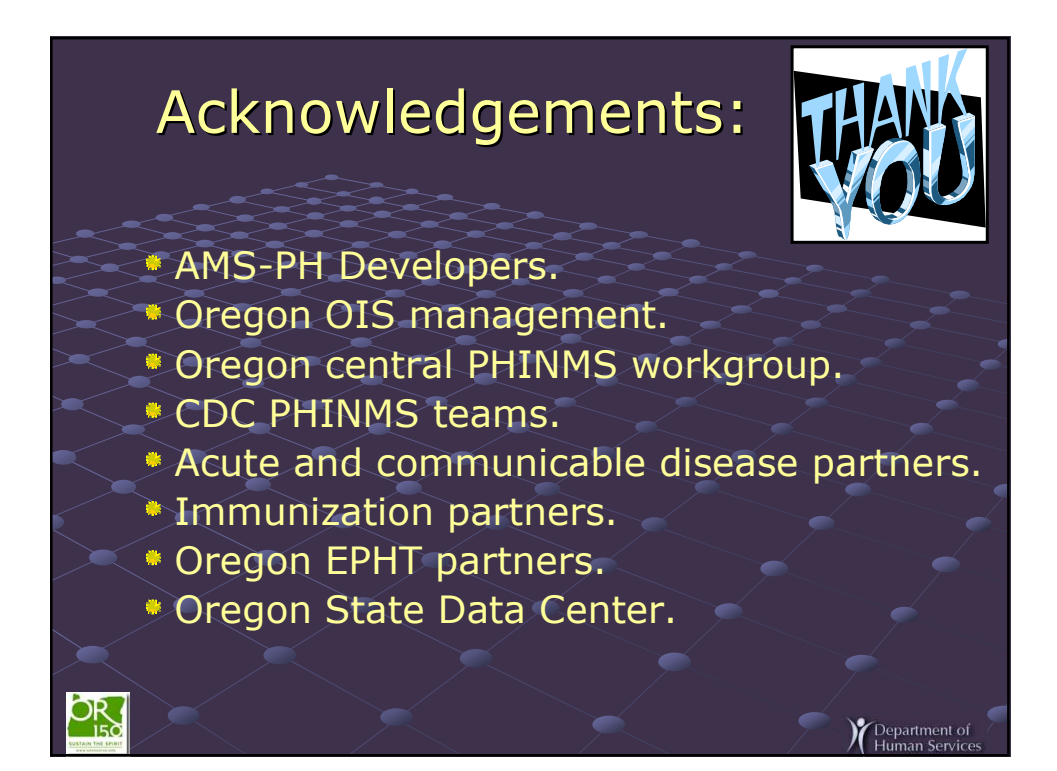

## Useful Resources:

PHINMS Product Web Site http://www.cdc.gov/phin/phinms

PHINMS User's Group Meeting 4th Thursday Monthly, 1-2pm ET

PHINMS User's Group Forum http://team.cdc.gov For access, email: tjones4@cdc.gov

## Questions? Д John E. McAdams john.mcadams@state.or.us**C** Department of

Pepartment of